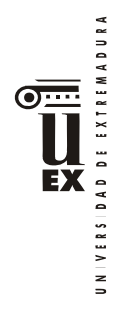

# **PLAN DOCENTE DE LA ASIGNATURA1**

## **Curso académico: 2022/2023**

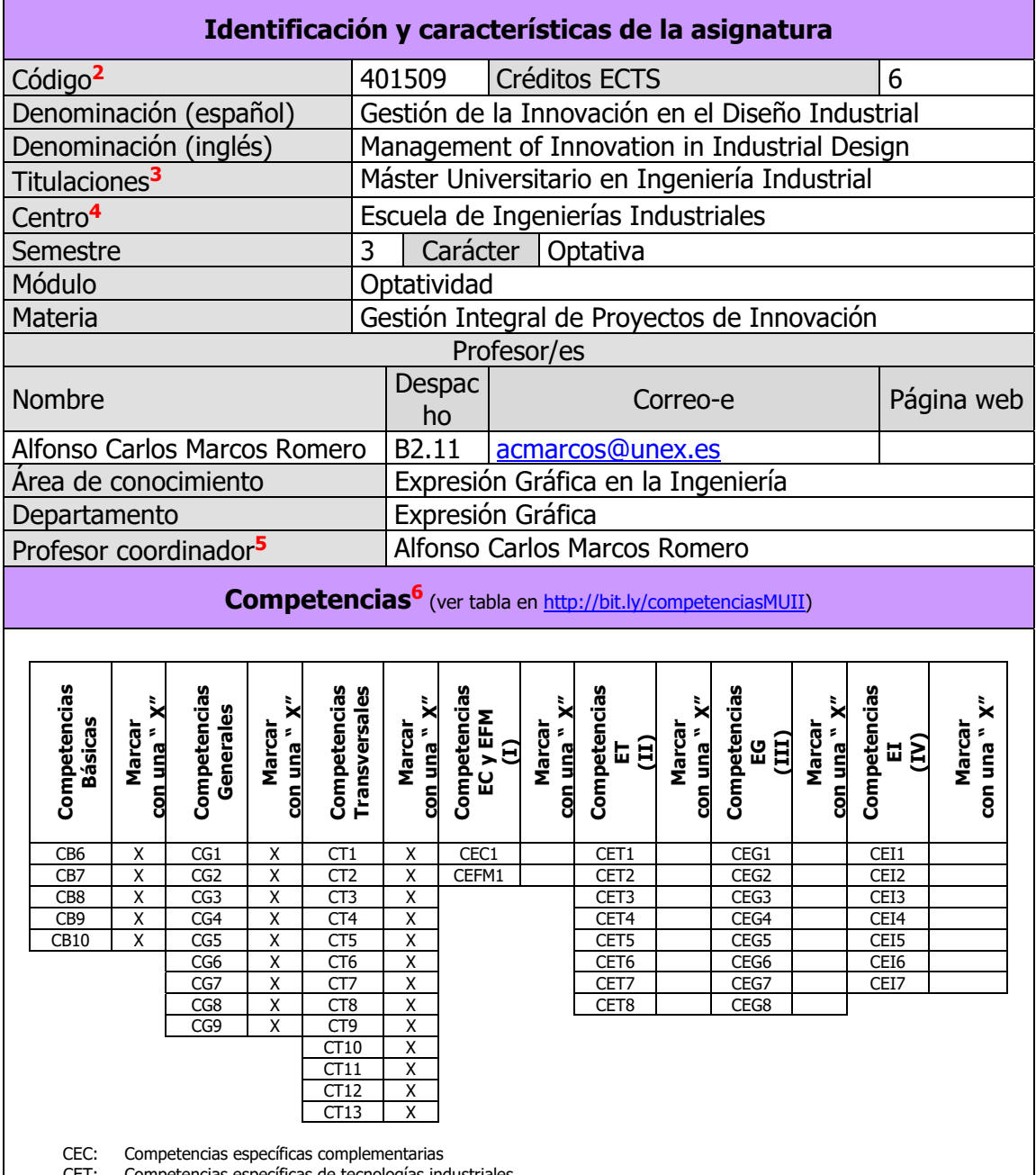

CET: Competencias específicas de tecnologías industriales

CEG: Competencias específicas de gestión

CEI: Competencias específicas de instalaciones, plantas y construcciones complementarias<br>CEFM: Competencias específicas de fin de máster

Competencias específicas de fin de máster

- <sup>1</sup> En los casos de planes conjuntos, coordinados, intercentros, pceos, etc., debe recogerse la información de todos los títulos y todos los centros en una única ficha.
- <sup>2</sup> Si hay más de un código para la misma asignatura, ponerlos todos.
- <sup>3</sup> Si la asignatura se imparte en más de una titulación, consignarlas todas, incluidos los PCEOs.<br><sup>4</sup> Si la asignatura se imparte en más de un centro, incluirlos todos
- 
- 5 En el caso de asignaturas intercentro, debe rellenarse el nombre del responsable intercentro de cada asignatura
- 6 Deben ajustarse a lo recogido en la memoria verificada del título.

UNIVERSIDAD DE EXTREMADURA  $\begin{array}{c}\n\sqrt{\sinh(1-x)} \\
\sqrt{\sinh(1-x)} \\
\sqrt{\cosh(1-x)}\n\end{array}$ 

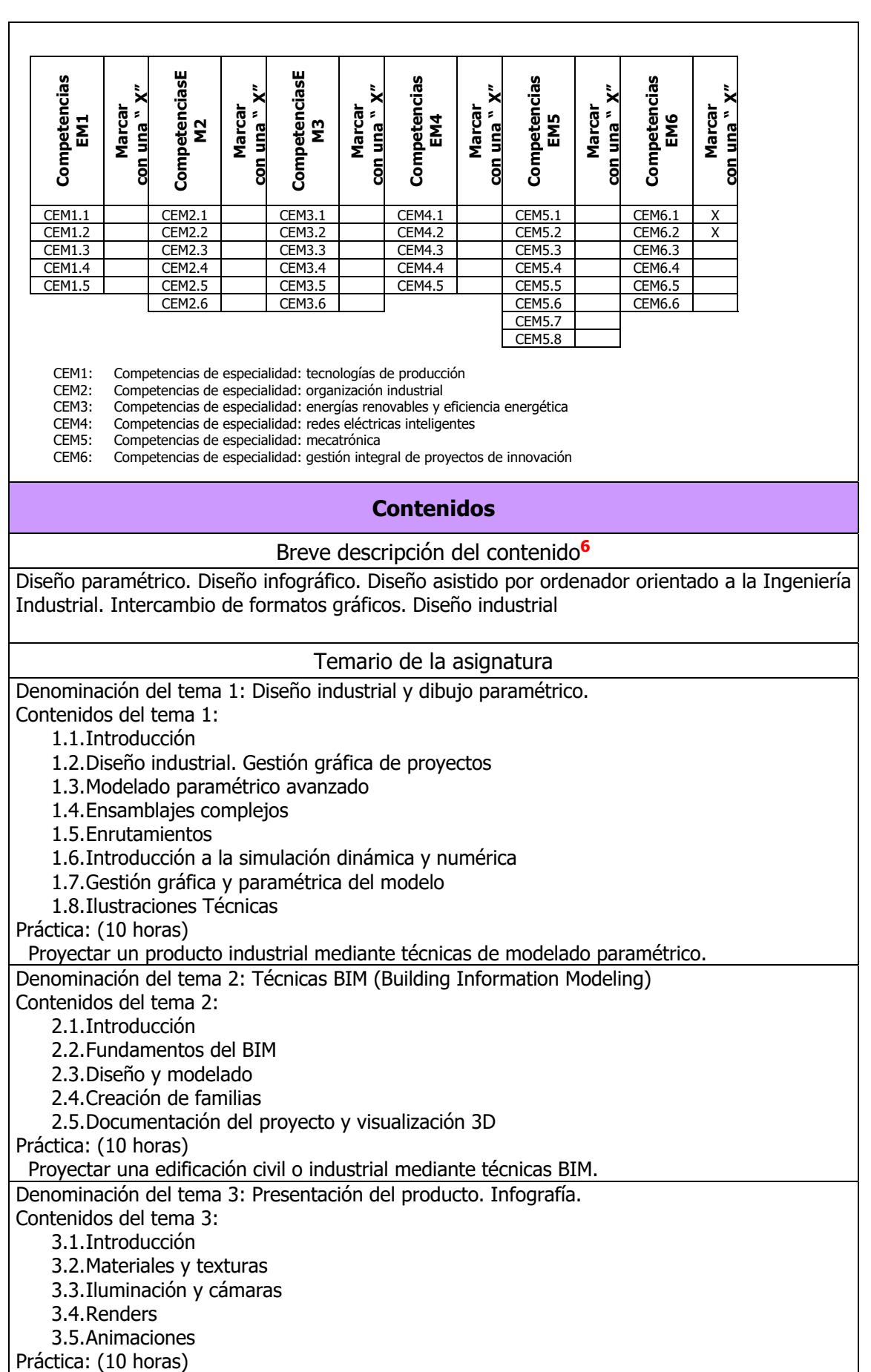

Realizar una infografía completa para la presentación de un producto industrial.

UNIVERSIDAD DE EXTREMADURA  $\overline{\bullet\cdots}$ **EX** 

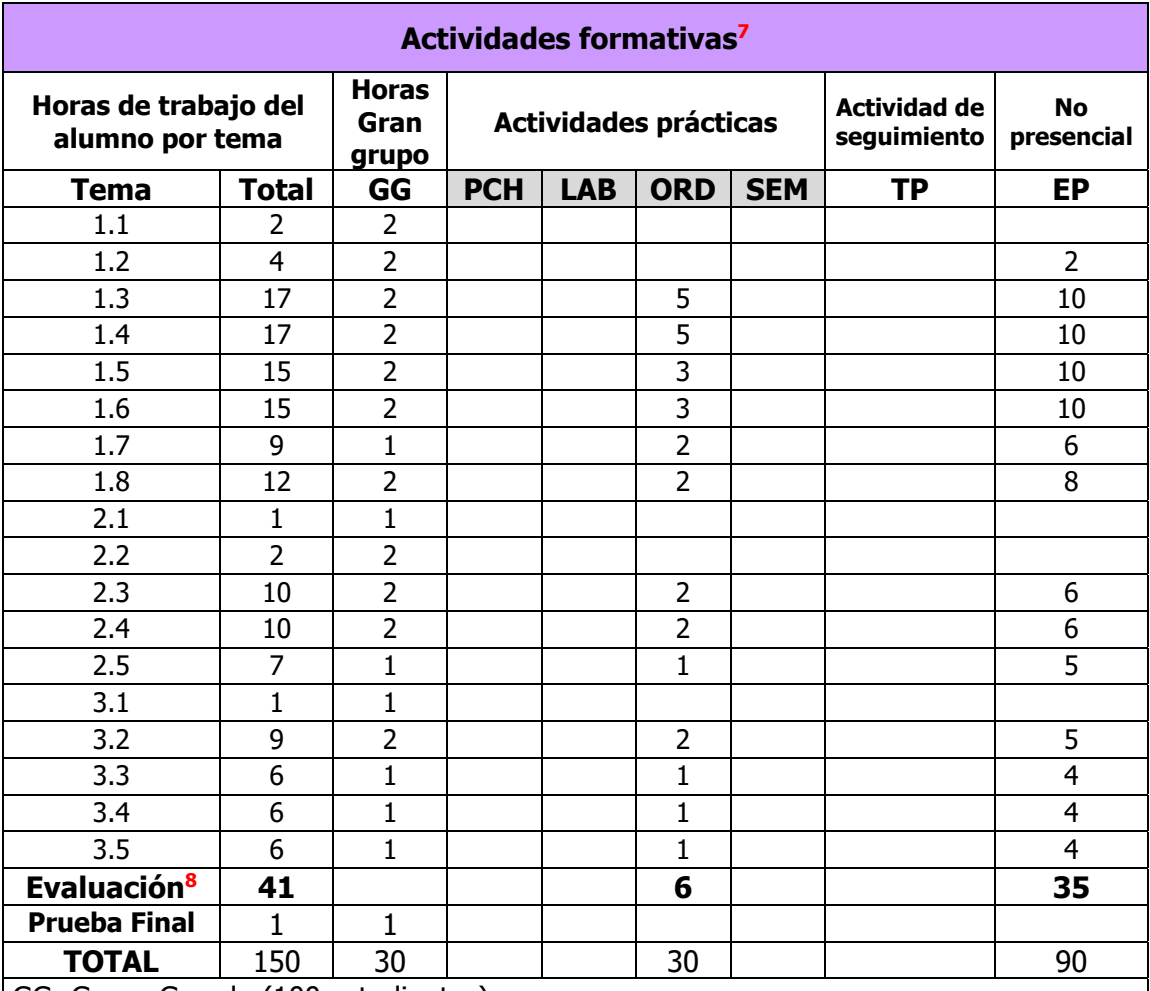

GG: Grupo Grande (100 estudiantes).

PCH: prácticas clínicas hospitalarias (7 estudiantes)

LAB: prácticas laboratorio o campo (15 estudiantes)

ORD: prácticas sala ordenador o laboratorio de idiomas (30 estudiantes)

SEM: clases problemas o seminarios o casos prácticos (40 estudiantes).

TP: Tutorías Programadas (seguimiento docente, tipo tutorías ECTS).

EP: Estudio personal, trabajos individuales o en grupo, y lectura de bibliografía.

<sup>7</sup> Esta tabla debe coincidir exactamente con lo establecido en la ficha 12c de la asignatura.

<sup>8</sup> Indicar el número total de horas de evaluación de esta asignatura.

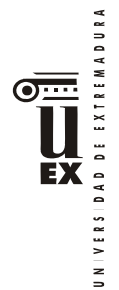

#### **Metodologías docentes6**

De entre las metodologías docentes incluidas en el plan de estudios del título, en la presente asignatura se utilizan las siguientes:

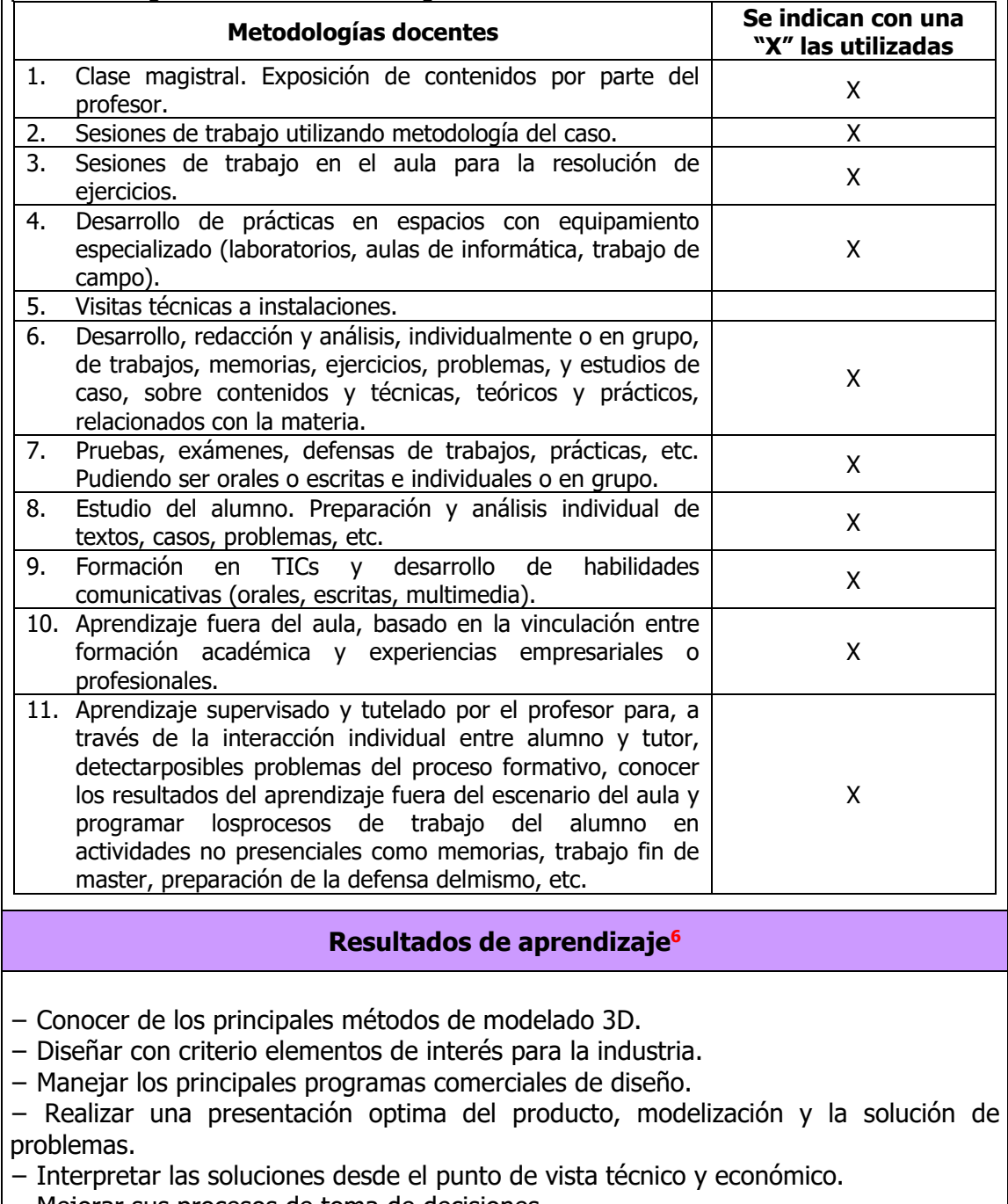

− Mejorar sus procesos de toma de decisiones.

#### **Sistemas de evaluación6**

#### **Criterios de evaluación**

- CE1. Dominio de los contenidos teóricos de la asignatura. Relacionado con las competencias CG1 a CG9, CB7, CT6 a CT13.
- CE2. Conocimiento de los procedimientos prácticos relacionados con la materia. Relacionado con las competencias CG2, CG8, CT2, CT5, CT9, CEM6.1 a CEM6.2.

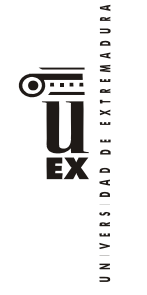

- CE3. Capacidad para aplicar los conocimientos adquiridos en la resolución de cuestiones de tipo práctico. Relacionado con las competencias CB6, CB7, CB8, CT1, CEM6.2.
- CE4. Dominio de herramientas informáticas y de laboratorio relacionadas con la materia. Relacionado con las competencias CG2, CG8, CB10, CT10.
- CE5. Capacidad para comunicar y transmitir los conocimientos en un lenguaje técnico apropiado, oral y escrito, dentro del campo de la ingeniería gráfica. Relacionado con las competencias CB9, CT3, CT4.
- CE6. Adquisición de destrezas relacionadas con la realización de un proyecto basado en un caso real. Relacionado con las competencias CG2, CG5, CG8, CB6, CT1, CT4, CT5, CEM6.1, CEM6.2.

### **Actividades de evaluación**

De entre las actividades de evaluación incluidas en el plan de estudios del título, en la presente asignatura se utilizan las siguientes:

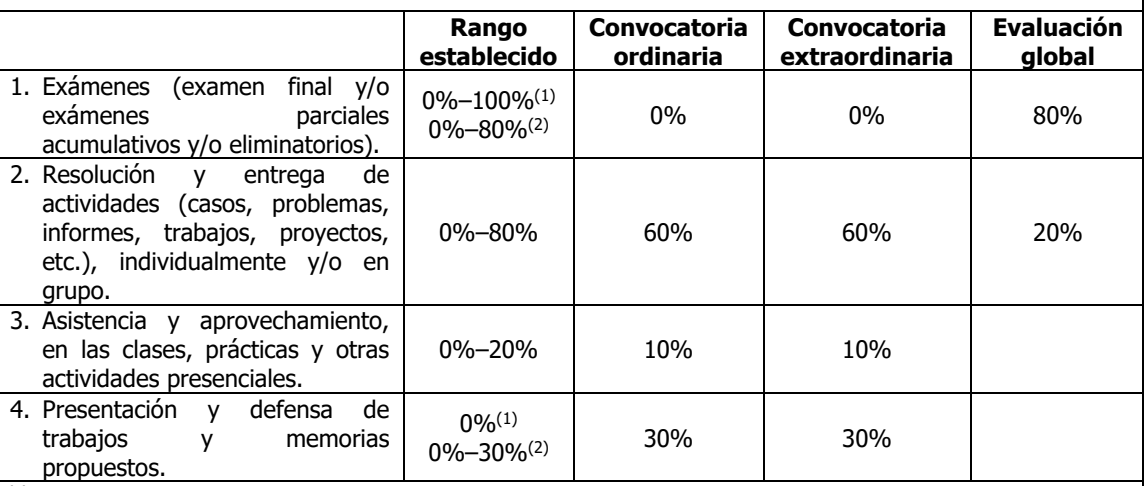

<sup>(1)</sup> Asignaturas del módulo *Tecnologías Complementarias.*<br><sup>(2)</sup> Resto de asignaturas.

## **Descripción de las actividades de evaluación**

#### A.E.2. CASOS PRÁCTICOS

Por cada bloque de contenidos se entregará un trabajo que supondrá el 60% de la nota de la asignatura.

#### A.E.3. TAREAS DE SEGUIMIENTO (No recuperable)

La evaluación de esta parte de la asignatura será continua durante el curso. Durante el curso se irán haciendo una serie de ejercicios prácticos que serán evaluados. La nota media obtenida tendrá una ponderación del 10% de la nota final.

#### A.E.4. PRESENTACIÓN

Cada trabajo se presenta y defiende para obtener hasta un 30% adicional en la nota.

La evaluación global tendrá lugar el mismo día asignado al examen final de cada convocatoria por la Subdirección de Ordenación Académica de la E.II.II. Constará de las siguientes pruebas:

- Prueba escrita: prueba escrita con cuestiones teórico/prácticas y/o problemas, con un peso del 80% en la calificación final. - Prueba práctica:

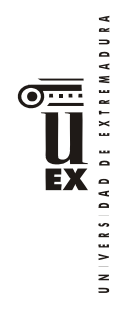

- Desarrollo de un diseño mecánico y/o de construcción propuesto, lo cual computa con un 10% en la calificación final.

- Edición infográfica del resultado, lo cual computa con un 10% en la calificación final.

# **Bibliografía (básica y complementaria)**

### **Bibliografía Básica:**

- B1 J.LCanito, A.C. Marcos, M.Padilla. Autodesk Inventor 2017. Anaya.
- B2 Suárez Quiroz, J. , Morán Fernanz, S. , Rubio Garcia, R. , Gallego Santos, R y Martin González, S. Diseño e ingeniería con Autodesk Inventor. Editorial Prentice Hall
- B3 Thom Tremblay. Autodesk Invertor 2009. Anaya

## **Bibliografía Complementaria:**

- C1 Younis, Wasim. Inventor ® y su simulación con ejercicios prácticos. Editorial Marcombo.
- C2 El Gran Libro de 3DS MAX 2015. Marcombo.

#### **Otros recursos y materiales docentes complementarios**

Páginas web:

W1. www.soloingenieria.net

W2. www.soloarquitectura.com

W3. www.camineros.com

W4. http://students.autodesk.com